**SMASH Free**

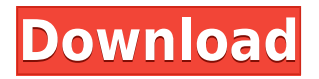

## **SMASH Crack + Full Product Key**

- Transient Noise Analysis: Perform transient noise analysis on the file using simulator specific noise equations (e.g. for RTLnetlist, BSIM3 Noise Equation, or BSIM4 Noise Equation) to calculate jitter, frequency offset and power noise. - Advanced Model-Specific Analysis: The model specific noise equations are handled natively, and enhancements have been added for the ease of integration with other major CAD tools such as Altium, Allegro/Verilog etc. - DSP Toolbox: Enables you to calculate jitter, frequency offset, noise power, and more, using various filters, integrators, etc. - Verilog-AMS: Enables the user to use the newly designed features in Verilog-AMS, and modify it to suit their need. For more information: For questions: Email: dsp-support@synopsys.com in Java? A: You should be able to just add a comment to the return variable. E.g. @Returns("GetFileContent") public byte[] getFileContent(Hashtable context){...} That way, when running the command mvn jetty:run you should get the error message you want. I found this in the source code for Maven: public Result getFileContent(Hashtable context) throws MojoExecutionException { // not found Result result = new Result(Result.FAILURE, "Please provide a javadoc for " + "MavenMojo.getFileContent()"); result.getDescription().setComment("Get file content", context); return result; } In the getDescription method: @Override public Description getDescription() { if (current == null) { if (args.length == 0) { throw new MojoExecutionException("Not enough arguments."); } else if (args[0].startsWith("get-")) {

## **SMASH Crack+ [32|64bit]**

 $\Box$  This is a Verilog-AMS "macro" to add to your design hierarchy with a set of features including:  $\Box$ Add of the "SMASH Serial Key" component in simulation  $\Box$  Integration of simulation components SMASH, BSIM (or SSIM) and advanced equations through a dialogue window  $\Box$  Data-extraction from FFT and FFT data-results  $\Box$  Time controlled transients analysis using PSEC tool  $\Box$  Verilog-AMS small signal analysis using analog operators  $\Box$  Enhancements of signals and/or components such as linearization, Sallen Key, LFSR, Tausworthets and Slew Integrator  $\Box$  Customize noise generation and simulation  $\Box$  Supports C-compiler for noise generation.  $\Box$  Validation tools included in the package (using VHDL syntax) For more details about SMASH, and to know the effects of various parameters, see the FAQ section of the SMASH manual. SMASH also includes the BSIM3 specific noise equations from the BSIM3 document. However, it also includes some enhancements for TSMC specific noise sources. If you have any problem and cannot find the solution here, please drop us an email at sales@dsv.com. Compatibility:  $\Box C$ , C++, Verilog and VHDL compilers that support MPI  $\Box$  Xilinx and Altera simulators (thanks to their support)  $\Box$  Xilinx and Altera hardware, including:  $\Box$  Xilinx Zynq-7020 All Programmable SoC  $\Box$  Xilinx Virtex-7 SoC  $\Box$  Xilinx Cyclone IV SoC  $\Box$  Xilinx Virtex-6 FPGA  $□$  Xilinx Cyclone II SoC  $□$  Xilinx Spartan 6 SoC  $□$  Xilinx Virtex-5 XC5VLX240T SoC  $□$  Xilinx Nexys-4 SoC ∏ Xilinx Cyclone III FPGA ∏ Xilinx Virtex-5 XC5VLP460T SoC ∏ Xilinx Kintex-7 SoC ∏ Xilinx Spartan-3E FPGA ∏ 2edc1e01e8

## **SMASH Crack+ Download**

Dolphin Integration has developed a Verilog-AMS module called SMASH, which provides full transient noise analysis based on an interface to a noise model. SMASH is a useful CAD utility that has many features. Here are some key features of "Dolphin Integration SMASH": - STI stress equations for BSIM3/ BSIM4 family of models including both Berkeley and TSMC specific equations - Enhanced DSP toolbox for periodic signal characterization with jitters measurements and histograms - Streamlined transient noise analysis, taking into account custom equations and parameters for noise - Batch-mode data-extraction on FFT results - Verilog-AMS small signal analysis - Analog operators in Verilog-AMS such as transition filters, slew integrators or circular integrators - Enhancement of time control for Verilog timing checks and VHDL VITAL Loan Guarantee Calculator: Interest Rate Loan Guarantee Calculator: Interest Rate With the rising cost of living, more and more people need to take out a home loan. But it can be a struggle to qualify for a loan when you have a bad credit history. Credit scores often play a major role in determining whether a potential home loan applicant is accepted or rejected. A low credit score may be the result of a low credit history or a low credit limit. People with no credit history often have to start with a very low credit limit. Luckily, today I can share with you ten ways to improve your credit score and ways to get a home loan. -------  $\triangle$  Subscribe my channel:  $\triangle$  Like/recommend page for more content:  $\triangle$  Leave a comment, too:  $\triangle$  For Copyright matters please contact us: VirtuaBuilder 2018 16.01.01 Build 1012 published: 19 Jan 2018 FREE VIRTUAL TRACKING DOWN A BROKER WHEN I CAN'T FIND ONE DESCRIPTION: In this video we explain how to find a good virtual track. FREE VIRTUAL TRACKING DOWN A BROKER WHEN I CAN'T FIND ONE. In this video I talk about not finding a real estate agent in the local area when trying to sell a property

<https://joyme.io/scelcumoeko> <https://joyme.io/inmogiori> <https://techplanet.today/post/zigarettenautomat-knacken-anleitung-pdf-13l-free> <https://tealfeed.com/activator-windows-10-81-8-7-ggcho> <https://techplanet.today/post/feedsoft-professional-319-link> <https://jemi.so/bit-che-guevara-20-35-free-crack> <https://jemi.so/new-3ds-max-2008-keygen-upd> https://reallygoodemails.com/abarginn <https://tealfeed.com/hd-online-player-love-aaj-kal-rfa1n> <https://tealfeed.com/pst-converter-pro-15-top-keygen-7njl5> <https://techplanet.today/post/busuu-app-crack-best-for-iphone> <https://techplanet.today/post/darkest-dungeon-edit-gold-best> <https://techplanet.today/post/devils-toy-download-cracked-for-pc> <https://techplanet.today/post/n-track-studio-7-serial-51>

**What's New In?**

## **System Requirements For SMASH:**

Please note that some features may not be available in the Early Access release and that some features may be subject to change. If you are experiencing any problems with the game, please make sure that you are running the latest version of the game and that you are using the latest drivers. The game requires OpenGL 4.2 or greater, DirectX 11 or greater. The game requires at least 4 GB of RAM. You can experience problems with the in-game camera on some systems with AMD Crossfire or NVIDIA SLI. We are currently investigating this issue.

<https://libreriaguillermo.com/wp-content/uploads/2022/12/indyhart.pdf> <https://gtpsimracing.com/wp-content/uploads/2022/12/valnav.pdf> <https://brandwachtverhuur.nl/wp-content/uploads/2022/12/P4-Changelist-Grabber.pdf> <https://www.trading-lux.com/wp-content/uploads/2022/12/RMVB-Converter.pdf> [https://stayconnectedcommunications.com/wp-content/uploads/2022/12/GIRDAC-PDF-to-Image-Conv](https://stayconnectedcommunications.com/wp-content/uploads/2022/12/GIRDAC-PDF-to-Image-Converter.pdf) [erter.pdf](https://stayconnectedcommunications.com/wp-content/uploads/2022/12/GIRDAC-PDF-to-Image-Converter.pdf) <https://mariaelisachocolatiere.com/wp-content/uploads/2022/12/saysavy.pdf> <https://www.yolo.at/wp-content/uploads/2022/12/rainjar/HeatSave-Valve.pdf> <https://mygreenburger.com/wp-content/uploads/2022/12/filrai.pdf> [https://fotofables.com/wp-content/uploads/2022/12/Maxtor-Shared-Storage-II-Vista-Crack-Free-Regis](https://fotofables.com/wp-content/uploads/2022/12/Maxtor-Shared-Storage-II-Vista-Crack-Free-Registration-Code.pdf) [tration-Code.pdf](https://fotofables.com/wp-content/uploads/2022/12/Maxtor-Shared-Storage-II-Vista-Crack-Free-Registration-Code.pdf) <https://lifemyway.online/wp-content/uploads/2022/12/shiozalm.pdf>